# Package 'harmony'

November 29, 2023

Title Fast, Sensitive, and Accurate Integration of Single Cell Data

Version 1.2.0

Description Implementation of the Harmony algorithm for single cell integration, described in Kor-sunsky et al [<doi:10.1038/s41592-019-0619-0>](https://doi.org/10.1038/s41592-019-0619-0). Package includes a standalone Harmony function and interfaces to external frameworks.

URL software.broadinstitute.org/harmony

License GPL-3

Encoding UTF-8

RoxygenNote 7.2.3

**Depends**  $R(>= 3.5.0)$ ,  $Rcpp$ 

LazyData true

LazyDataCompression gzip

LinkingTo Rcpp, RcppArmadillo, RcppProgress

Imports dplyr, cowplot, ggplot2, Matrix, methods, tibble, rlang, RhpcBLASctl

Suggests SingleCellExperiment, Seurat (>= 4.1.1), testthat, knitr, rmarkdown, ggthemes, ggrepel, patchwork, tidyverse, tidyr, data.table

VignetteBuilder knitr

NeedsCompilation yes

Author Ilya Korsunsky [cre, aut] (<<https://orcid.org/0000-0003-4848-3948>>), Martin Hemberg [aut] (<<https://orcid.org/0000-0001-8895-5239>>), Nikolaos Patikas [aut, ctb] (<<https://orcid.org/0000-0002-3978-0134>>), Hongcheng Yao [aut, ctb] (<<https://orcid.org/0000-0002-0743-4835>>), Nghia Millard [aut] (<<https://orcid.org/0000-0002-0518-7674>>), Jean Fan [aut, ctb] (<<https://orcid.org/0000-0002-0212-5451>>), Kamil Slowikowski [aut, ctb] (<<https://orcid.org/0000-0002-2843-6370>>), Miles Smith [ctb], Soumya Raychaudhuri [aut] (<<https://orcid.org/0000-0002-1901-8265>>)

Maintainer Ilya Korsunsky <ilya.korsunsky@gmail.com>

Repository CRAN

Date/Publication 2023-11-29 08:30:04 UTC

# <span id="page-1-0"></span>R topics documented:

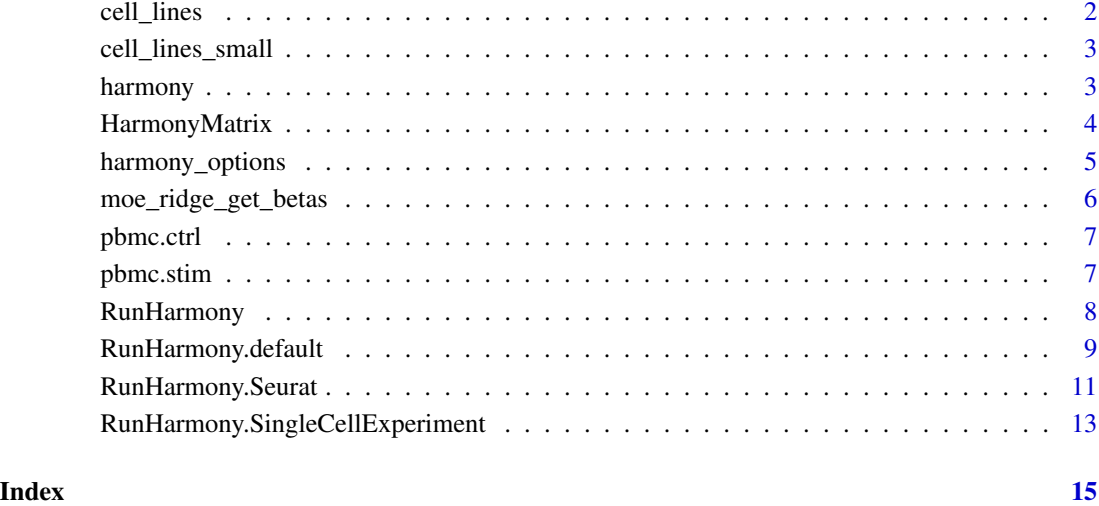

cell\_lines *List of metadata table and scaled PCs matrix*

# Description

List of metadata table and scaled PCs matrix

# Usage

cell\_lines

# Format

: meta\_data: data.table of 9478 rows with defining dataset and cell\_type scaled\_pcs: data.table of 9478 rows (cells) and 20 columns (PCs)

# Source

<https://www.10xgenomics.com>

<span id="page-2-0"></span>cell\_lines\_small *Same as cell\_lines but smaller (300 cells).*

# Description

Same as cell\_lines but smaller (300 cells).

# Usage

cell\_lines\_small

# Format

An object of class list of length 2.

# Source

<https://www.10xgenomics.com>

harmony *Harmony: fast, accurate, and robust single cell integration.*

# Description

Algorithm for single cell integration.

#### Usage

?RunHarmony to run Harmony on cell embeddings matrix, Seurat or SingleCellExperiment objects.

# Useful links

- 1. Report bugs at <https://github.com/immunogenomics/harmony/issues>
- 2. Read the manuscript [doi:10.1038/s4159201906190](https://doi.org/10.1038/s41592-019-0619-0)

<span id="page-3-0"></span>

#### Description

Maintain name backwards compatibility with version 0 of harmony. However, API is not backwards compatible with version 0. This function will be deprecated in later versions of Harmony.

# Usage

HarmonyMatrix(...)

#### Arguments

... **Arguments passed on to [RunHarmony.default](#page-8-1)** 

- data\_mat Matrix of cell embeddings. Cells can be rows or columns and will be inferred by the rows of meta\_data.
- meta\_data Either (1) Dataframe with variables to integrate or (2) vector with labels.
- vars\_use If meta\_data is dataframe, this defined which variable(s) to remove (character vector).
- theta Diversity clustering penalty parameter. Specify for each variable in vars\_use Default theta=2. theta=0 does not encourage any diversity. Larger values of theta result in more diverse clusters.
- sigma Width of soft kmeans clusters. Default sigma=0.1. Sigma scales the distance from a cell to cluster centroids. Larger values of sigma result in cells assigned to more clusters. Smaller values of sigma make soft kmeans cluster approach hard clustering.
- lambda Ridge regression penalty. Default lambda=1. Bigger values protect against over correction. If several covariates are specified, then lambda can also be a vector which needs to be equal length with the number of variables to be corrected. In this scenario, each covariate level group will be assigned the scalars specified by the user. If set to NULL, harmony will start lambda estimation mode to determine lambdas automatically and try to minimize overcorrection (Use with caution still in beta testing).
- nclust Number of clusters in model. nclust=1 equivalent to simple linear regression.
- max\_iter Maximum number of rounds to run Harmony. One round of Harmony involves one clustering and one correction step.
- early\_stop Enable early stopping for harmony. The harmonization process will stop when the change of objective function between corrections drops below 1e-4
- ncores Number of processors to be used for math operations when optimized BLAS is available. If BLAS is not supporting multithreaded then this option has no effect. By default, ncore=1 which runs as a single-threaded

<span id="page-4-0"></span>process. Although Harmony supports multiple cores, it is not optimized for multithreading. Increase this number for large datasets iff single-core performance is not adequate.

- plot\_convergence Whether to print the convergence plot of the clustering objective function. TRUE to plot, FALSE to suppress. This can be useful for debugging.
- return\_object (Advanced Usage) Whether to return the Harmony object or only the corrected PCA embeddings.
- verbose Whether to print progress messages. TRUE to print, FALSE to suppress.
- .options Advanced parameters of RunHarmony. This must be the result from a call to 'harmony\_options'. See ¿harmony\_options' for more details.

harmony\_options *Set advanced options for RunHarmony*

# Description

Set advanced options for RunHarmony

#### Usage

```
harmony_options(
  alpha = 0.2,
  tau = 0,
  block.size = 0.05,
  max.iter.cluster = 20,
  epsilon.cluster = 0.001,
  epsilon.harmony = 0.01)
```
# Arguments

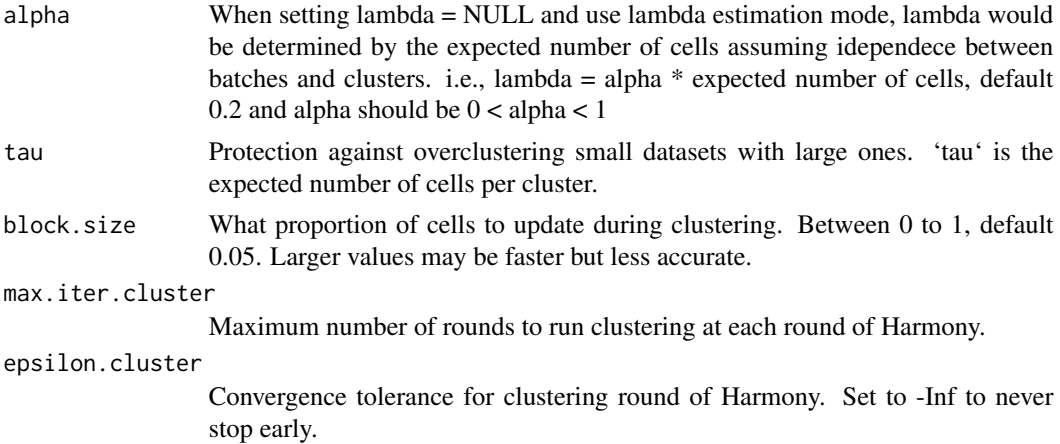

<span id="page-5-0"></span>epsilon.harmony

Convergence tolerance for Harmony. Set to -Inf to never stop early. When 'epsilon.harmony' is set to not NULL, then user-supplied values of 'early\_stop' is ignored.

# Value

Return a list for '.options' argument of 'RunHarmony'

## Examples

```
## If want to set lambda to be fixed to 1, do
## Not run:
RunHarmony(data_meta, meta_data, vars_use,
              .options = harmony_options(lambda = c(1, 1)))
```
## End(Not run)

moe\_ridge\_get\_betas *Get beta Utility*

# Description

Utility function to get ridge regression coefficients from trained Harmony object

#### Usage

moe\_ridge\_get\_betas(harmonyObj)

# Arguments

harmonyObj Trained harmony object. Get this by running RunHarmony function with return\_object=TRUE.

# Value

Returns nothing, modifies object in place.

<span id="page-6-0"></span>pbmc.ctrl *Gene expression data of control PBMC from Kang et al. 2017. This contains a sample of 1000 cells from that condition and is used for the Seurat Vignette.*

# Description

Gene expression data of control PBMC from Kang et al. 2017. This contains a sample of 1000 cells from that condition and is used for the Seurat Vignette.

# Usage

pbmc.ctrl

# Format

An object of class dgCMatrix with 9015 rows and 1000 columns.

#### Source

[doi:10.1038/nbt.4042](https://doi.org/10.1038/nbt.4042)

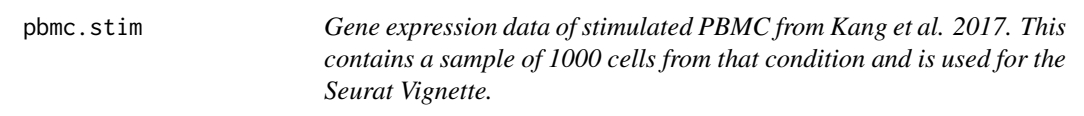

# Description

Gene expression data of stimulated PBMC from Kang et al. 2017. This contains a sample of 1000 cells from that condition and is used for the Seurat Vignette.

#### Usage

pbmc.stim

# Format

An object of class dgCMatrix with 9015 rows and 1000 columns.

# Source

[doi:10.1038/nbt.4042](https://doi.org/10.1038/nbt.4042)

<span id="page-7-1"></span><span id="page-7-0"></span>RunHarmony *Generic function that runs the harmony algorithm on single-cell genomics cell embeddings.*

# **Description**

RunHarmony is generic function that runs the main Harmony algorithm. If working with single cell R objects, please refer to the documentation of the appropriate generic API: (RunHarmony, Seurat() or [RunHarmony.SingleCellExperiment\(\)](#page-12-1)). If users work with other forms of cell embeddings, the can pass them directly to harmony using [RunHarmony.default\(\)](#page-8-1) API. All the function arguments listed here are common in all RunHarmony interfaces.

# Usage

RunHarmony(...)

#### Arguments

# ... **Arguments passed on to [RunHarmony.default](#page-8-1)**

- theta Diversity clustering penalty parameter. Specify for each variable in vars\_use Default theta=2. theta=0 does not encourage any diversity. Larger values of theta result in more diverse clusters.
- sigma Width of soft kmeans clusters. Default sigma=0.1. Sigma scales the distance from a cell to cluster centroids. Larger values of sigma result in cells assigned to more clusters. Smaller values of sigma make soft kmeans cluster approach hard clustering.
- lambda Ridge regression penalty. Default lambda=1. Bigger values protect against over correction. If several covariates are specified, then lambda can also be a vector which needs to be equal length with the number of variables to be corrected. In this scenario, each covariate level group will be assigned the scalars specified by the user. If set to NULL, harmony will start lambda estimation mode to determine lambdas automatically and try to minimize overcorrection (Use with caution still in beta testing).
- nclust Number of clusters in model. nclust=1 equivalent to simple linear regression.
- max\_iter Maximum number of rounds to run Harmony. One round of Harmony involves one clustering and one correction step.
- early\_stop Enable early stopping for harmony. The harmonization process will stop when the change of objective function between corrections drops below 1e-4
- ncores Number of processors to be used for math operations when optimized BLAS is available. If BLAS is not supporting multithreaded then this option has no effect. By default, ncore=1 which runs as a single-threaded process. Although Harmony supports multiple cores, it is not optimized for multithreading. Increase this number for large datasets iff single-core performance is not adequate.
- <span id="page-8-0"></span>plot\_convergence Whether to print the convergence plot of the clustering objective function. TRUE to plot, FALSE to suppress. This can be useful for debugging.
- verbose Whether to print progress messages. TRUE to print, FALSE to suppress.
- .options Advanced parameters of RunHarmony. This must be the result from a call to 'harmony\_options'. See ¿harmony\_options' for more details.

# Value

If used with single-cell objects, it will return the updated single-sell object. For standalone operation, it returns the corrected cell embeddings or the R6 harmony object (see [RunHarmony.default\(\)](#page-8-1)).

# See Also

Other RunHarmony: [RunHarmony.Seurat\(](#page-10-1)), [RunHarmony.SingleCellExperiment\(](#page-12-1)), [RunHarmony.default\(](#page-8-1))

<span id="page-8-1"></span>RunHarmony.default *This is the primary harmony interface.*

# Description

Use this generic with a cell embeddings matrix, a metadata table and a categorical covariate to run the Harmony algorithm directly on cell embedding matrix.

# Usage

```
## Default S3 method:
RunHarmony(
  data_mat,
 meta_data,
  vars_use,
  theta = NULL,sigma = 0.1,
  lambda = 1,
  ncluster = NULL,max\_iter = 10,
  early_stop = TRUE,
  ncores = 1,
  plot_convergence = FALSE,
  return_object = FALSE,
  verbose = TRUE,
  .options = harmony_options(),
  ...
)
```
# Arguments

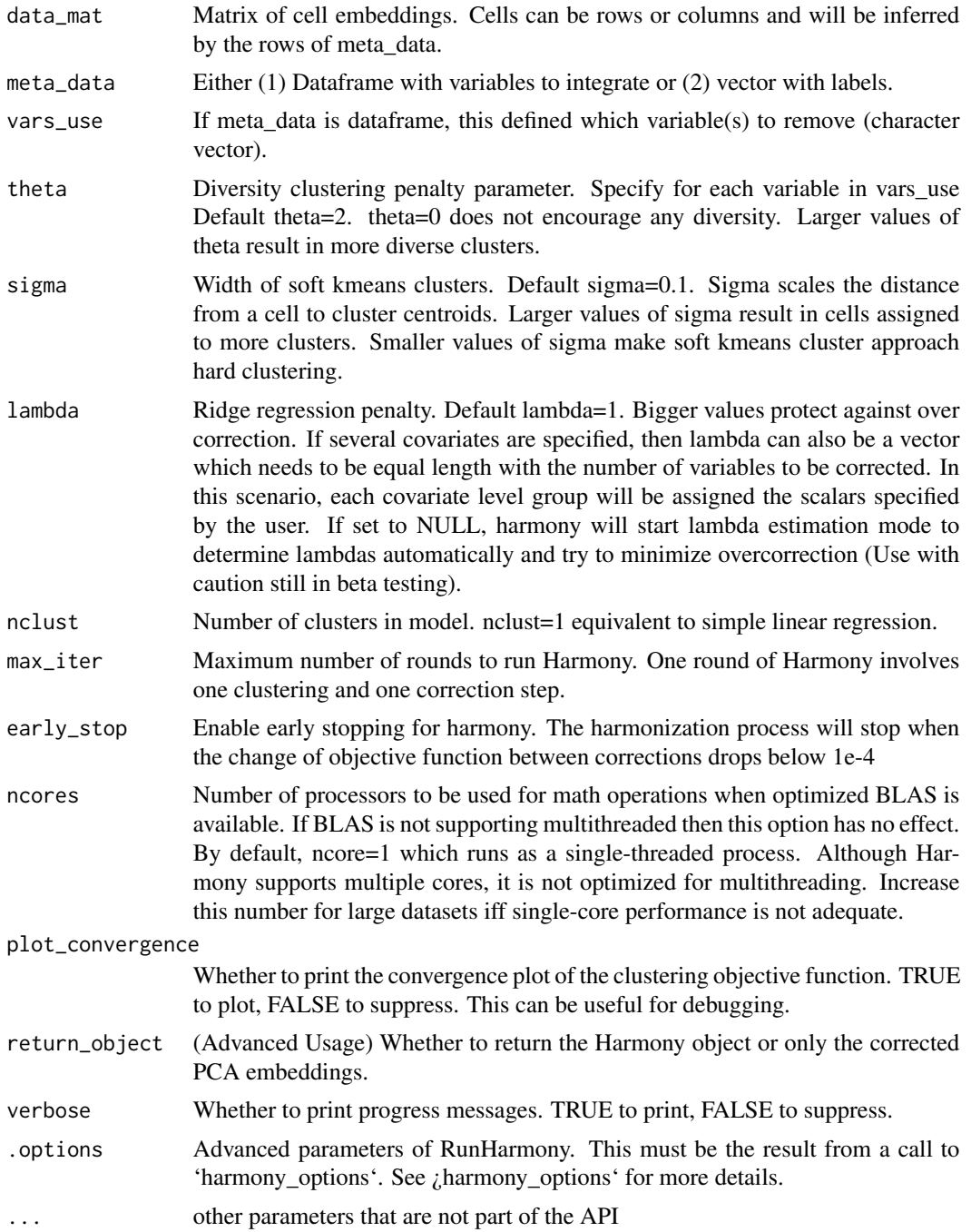

# Value

By default, matrix with corrected PCA embeddings. If return\_object is TRUE, returns the full Harmony object (R6 reference class type).

#### <span id="page-10-0"></span>See Also

Other RunHarmony: [RunHarmony.Seurat\(](#page-10-1)), [RunHarmony.SingleCellExperiment\(](#page-12-1)), [RunHarmony\(](#page-7-1))

# Examples

```
## By default, Harmony inputs a cell embedding matrix
## Not run:
harmony_embeddings <- RunHarmony(cell_embeddings, meta_data, 'dataset')
## End(Not run)
## If PCA is the input, the PCs need to be scaled
data(cell_lines_small)
pca_matrix <- cell_lines_small$scaled_pcs
meta_data <- cell_lines_small$meta_data
harmony_embeddings <- RunHarmony(pca_matrix, meta_data, 'dataset')
## Output is a matrix of corrected PC embeddings
dim(harmony_embeddings)
harmony_embeddings[seq_len(5), seq_len(5)]
## Finally, we can return an object with all the underlying data structures
harmony_object <- RunHarmony(pca_matrix, meta_data, 'dataset', return_object=TRUE)
dim(harmony_object$Y) ## cluster centroids
dim(harmony_object$R) ## soft cluster assignment
dim(harmony_object$Z_corr) ## corrected PCA embeddings
head(harmony_object$O) ## batch by cluster co-occurence matrix
```
<span id="page-10-1"></span>RunHarmony.Seurat *Applies harmony on a Seurat object cell embedding.*

# Description

Applies harmony on a Seurat object cell embedding.

# Usage

```
## S3 method for class 'Seurat'
RunHarmony(
 object,
  group.by.vars,
  reduction.use = "pca",
 dims.use = NULL,
  reduction.save = "harmony",
 project.dim = TRUE,
)
```
# <span id="page-11-0"></span>Arguments

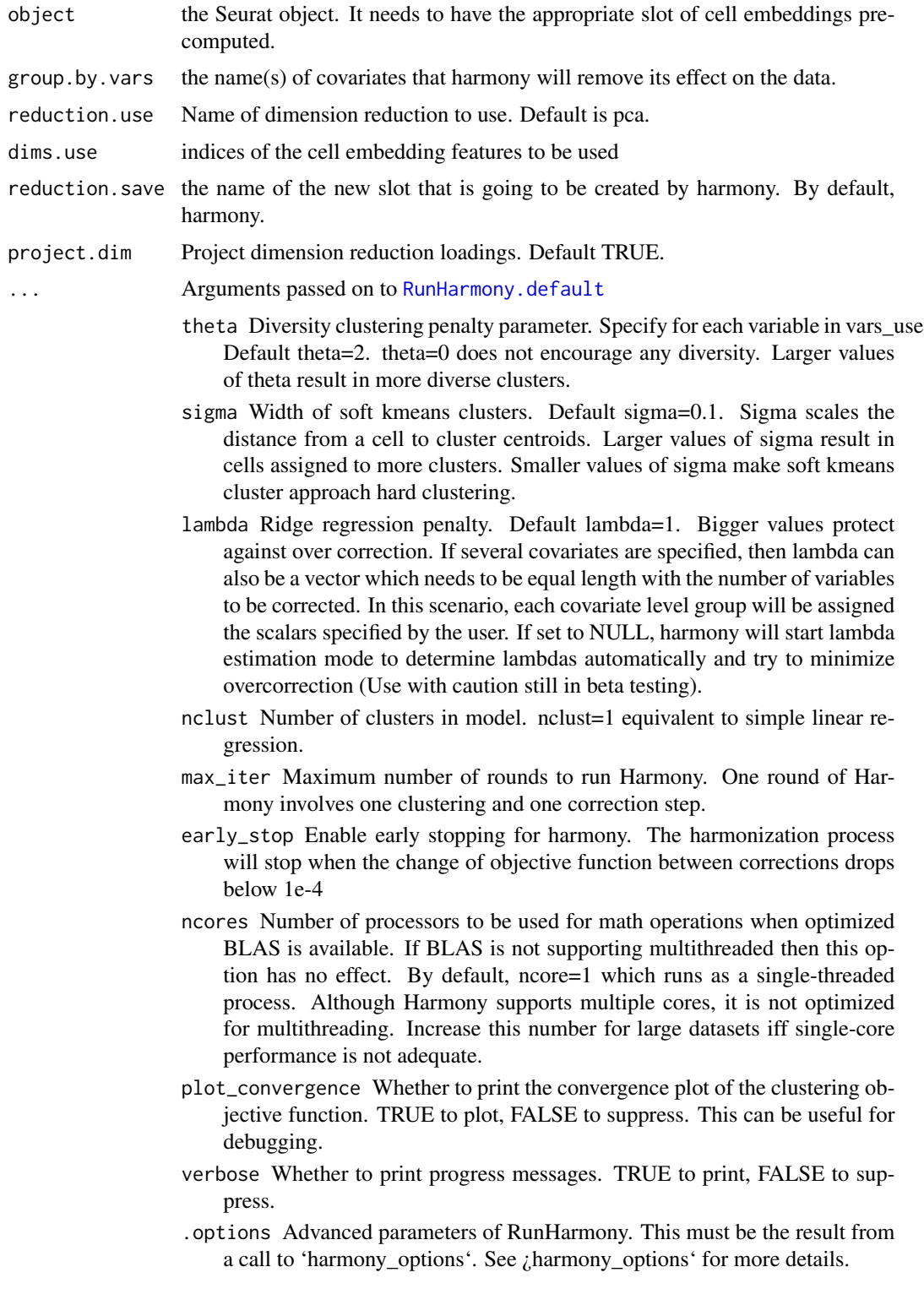

# <span id="page-12-0"></span>Value

Seurat object. Harmony dimensions placed into a new slot in the Seurat object according to the reduction.save. For downstream Seurat analyses, use reduction='harmony'.

# See Also

Other RunHarmony: [RunHarmony.SingleCellExperiment\(](#page-12-1)), [RunHarmony.default\(](#page-8-1)), [RunHarmony\(](#page-7-1))

# Examples

```
## Not run:
## seu is a Seurat single-Cell R object
seu <- RunHarmony(seu, "donor_id")
## End(Not run)
```
<span id="page-12-1"></span>RunHarmony.SingleCellExperiment

*Applies harmony on PCA cell embeddings of a SingleCellExperiment.*

# Description

Applies harmony on PCA cell embeddings of a SingleCellExperiment.

# Usage

```
## S3 method for class 'SingleCellExperiment'
RunHarmony(
 object,
 group.by.vars,
 dims.use = NULL,
  verbose = TRUE,
  reduction.save = "HARMONY",
  ...
)
```
# Arguments

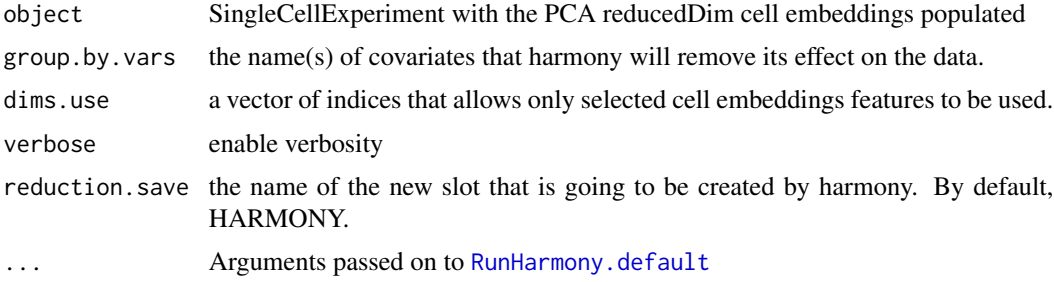

- <span id="page-13-0"></span>theta Diversity clustering penalty parameter. Specify for each variable in vars\_use Default theta=2. theta=0 does not encourage any diversity. Larger values of theta result in more diverse clusters.
- sigma Width of soft kmeans clusters. Default sigma=0.1. Sigma scales the distance from a cell to cluster centroids. Larger values of sigma result in cells assigned to more clusters. Smaller values of sigma make soft kmeans cluster approach hard clustering.
- lambda Ridge regression penalty. Default lambda=1. Bigger values protect against over correction. If several covariates are specified, then lambda can also be a vector which needs to be equal length with the number of variables to be corrected. In this scenario, each covariate level group will be assigned the scalars specified by the user. If set to NULL, harmony will start lambda estimation mode to determine lambdas automatically and try to minimize overcorrection (Use with caution still in beta testing).
- nclust Number of clusters in model. nclust=1 equivalent to simple linear regression.
- max\_iter Maximum number of rounds to run Harmony. One round of Harmony involves one clustering and one correction step.
- early\_stop Enable early stopping for harmony. The harmonization process will stop when the change of objective function between corrections drops below 1e-4
- ncores Number of processors to be used for math operations when optimized BLAS is available. If BLAS is not supporting multithreaded then this option has no effect. By default, ncore=1 which runs as a single-threaded process. Although Harmony supports multiple cores, it is not optimized for multithreading. Increase this number for large datasets iff single-core performance is not adequate.
- plot\_convergence Whether to print the convergence plot of the clustering objective function. TRUE to plot, FALSE to suppress. This can be useful for debugging.
- .options Advanced parameters of RunHarmony. This must be the result from a call to 'harmony\_options'. See ¿harmony\_options' for more details.

# Value

SingleCellExperiment object. After running RunHarmony, the corrected cell embeddings can be accessed with reducedDim(object, "Harmony").

# See Also

Other RunHarmony: [RunHarmony.Seurat\(](#page-10-1)), [RunHarmony.default\(](#page-8-1)), [RunHarmony\(](#page-7-1))

# Examples

```
## Not run:
## sce is a SingleCellExperiment R object
sce <- RunHarmony(sce, "donor_id")
```
## End(Not run)

# <span id="page-14-0"></span>Index

```
∗ RunHarmony
    RunHarmony, 8
    RunHarmony.default, 9
    RunHarmony.Seurat, 11
    RunHarmony.SingleCellExperiment,
        13
∗ datasets
    cell_lines, 2
    cell_lines_small, 3
    pbmc.ctrl, 7
    pbmc.stim, 7
cell_lines, 2
cell_lines_small, 3
harmony, 3
harmony_options, 5
HarmonyMatrix, 4
moe_ridge_get_betas, 6
pbmc.ctrl, 7
pbmc.stim, 7
RunHarmony, 8, 11, 13, 14
RunHarmony(), 4
RunHarmony.default, 4, 8, 9, 9, 12–14
RunHarmony.default(), 8, 9
RunHarmony.Seurat, 9, 11, 11, 14
RunHarmony.Seurat(), 8
RunHarmony.SingleCellExperiment, 9, 11,
        13, 13
RunHarmony.SingleCellExperiment(), 8
```